## **Linx Degust WEB 3.1.11.1**

**Release:** 3.1.11.1 **Data Liberação:** 19/09/2017

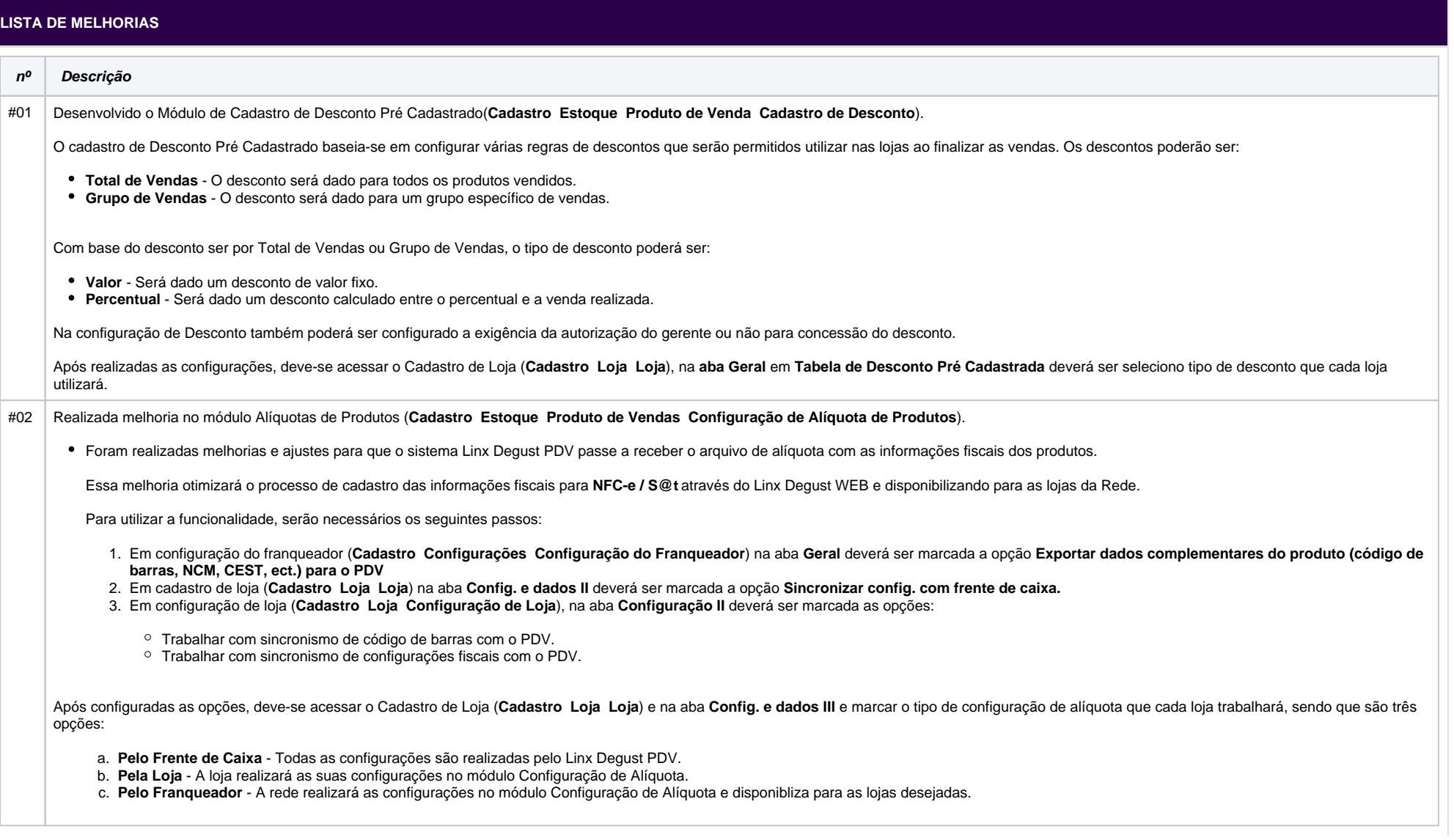

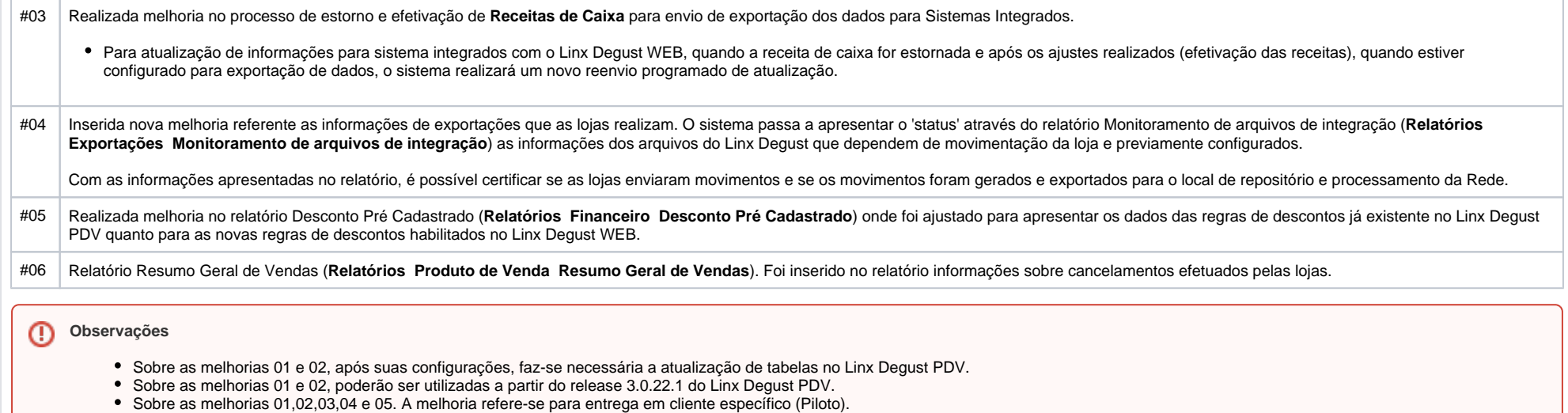

Sobre a melhoria 06. A melhoria refere-se para entrega em cliente específico (Piloto).

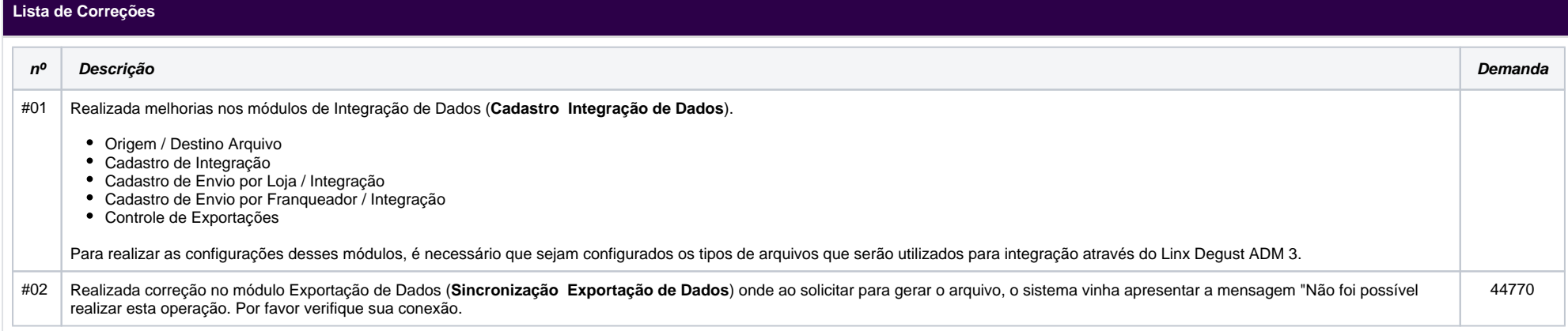